# ePortfolios: Schaufenster des Lernens

## **Agenda**

- Was sind ePortfolios?
- Arten von ePortfolios
- ePortfolios mit Mahara

### **Was sind ePortfolios?**

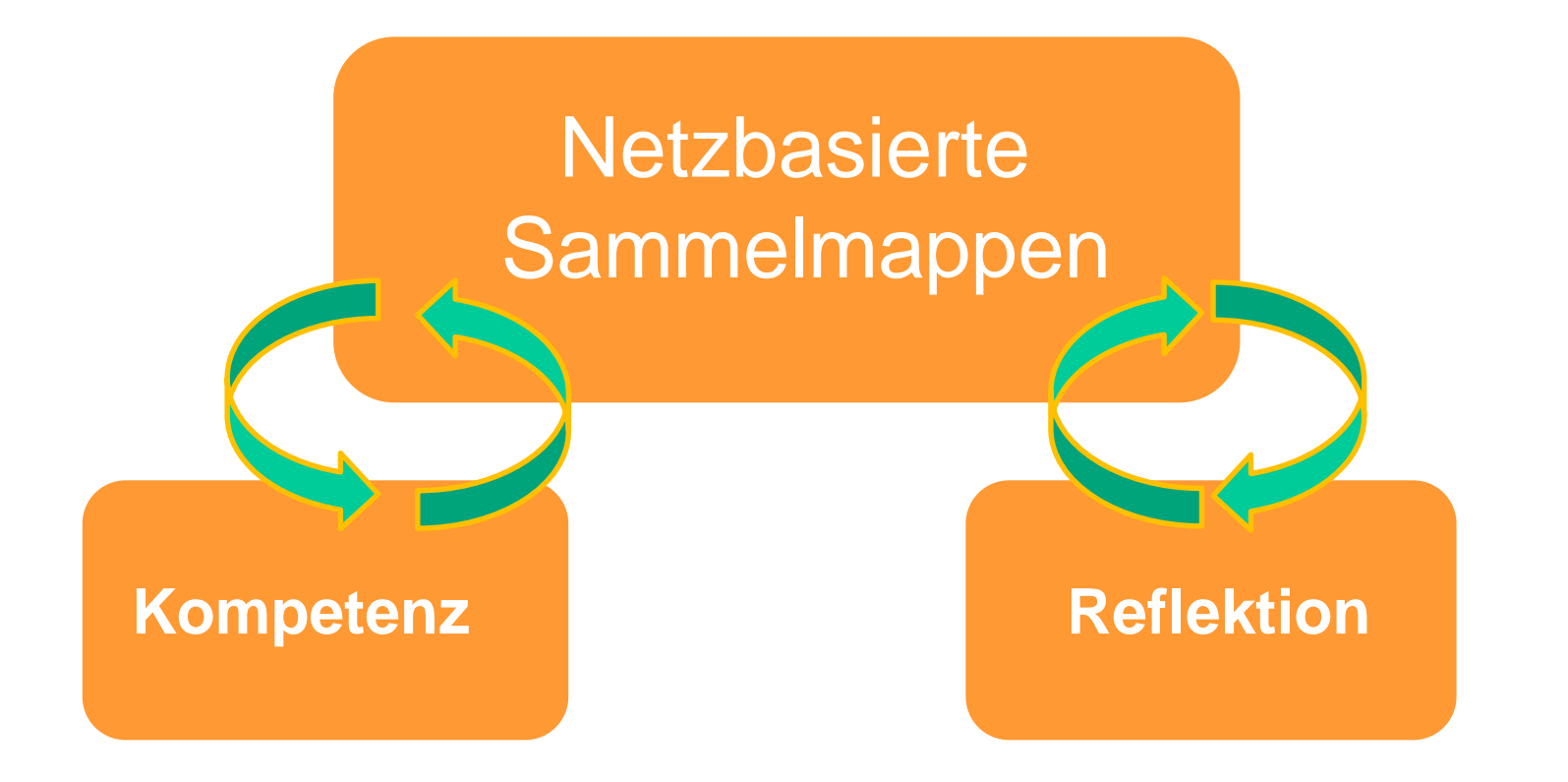

Quelle: http://www.e-teaching.org/lehrszenarien/pruefung/pruefungsform/eportfolio/

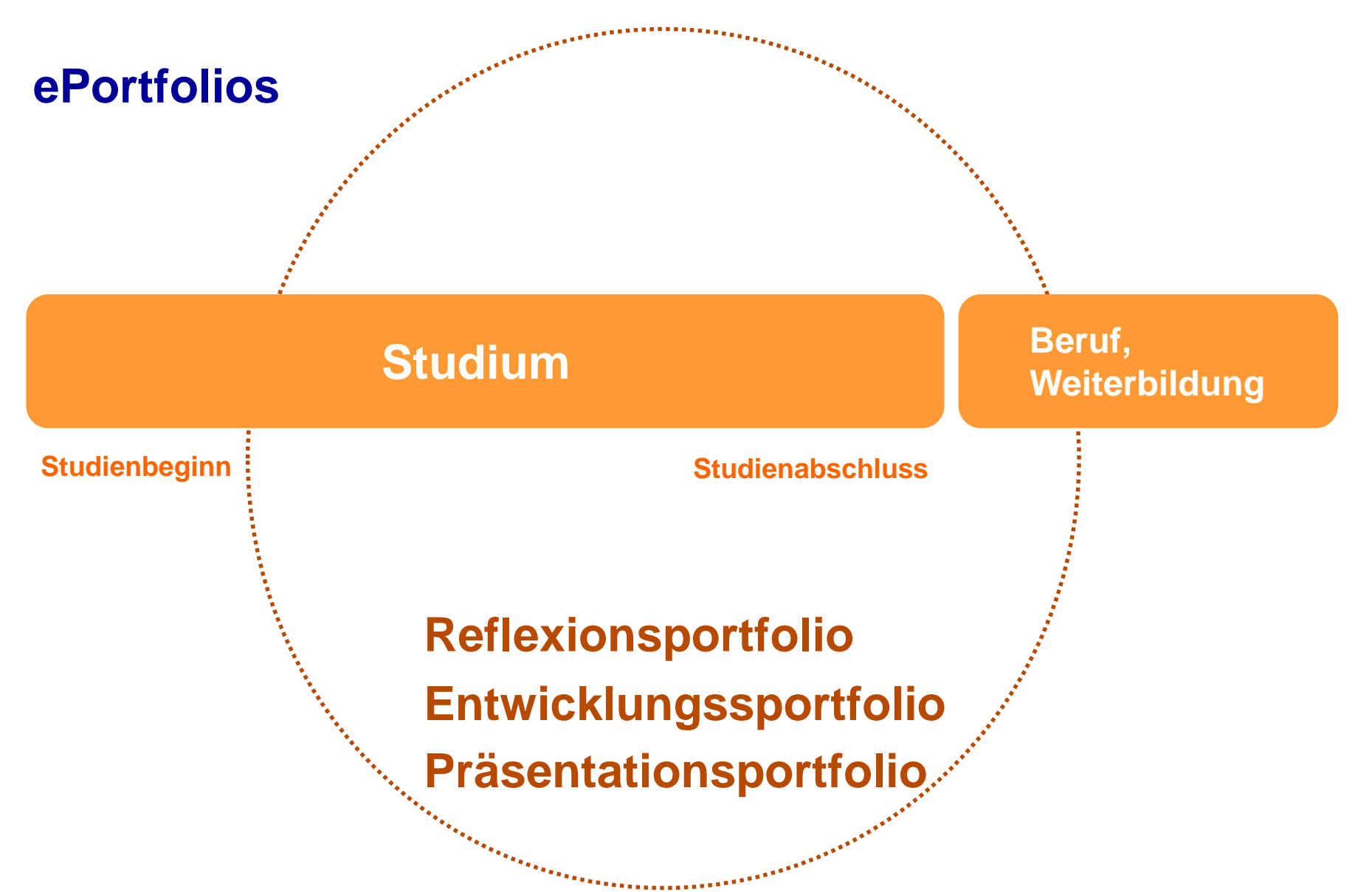

Baumgartner, P., Himpsel, K., Zauchner, S. (2009). Einsatz von E-Portfolios an (österreichischen) Hochschulen: Zusammenfassung. Teil I des BMWF-Abschlussberichts "E-Portfolio an Hochschulen": GZ 51.700/o64-VII/10/2006. Forschungsbericht. Krems: Department für Interaktive Medien und Bildungstechnologien, Donau Universität Krems.

## **ePortfolios**

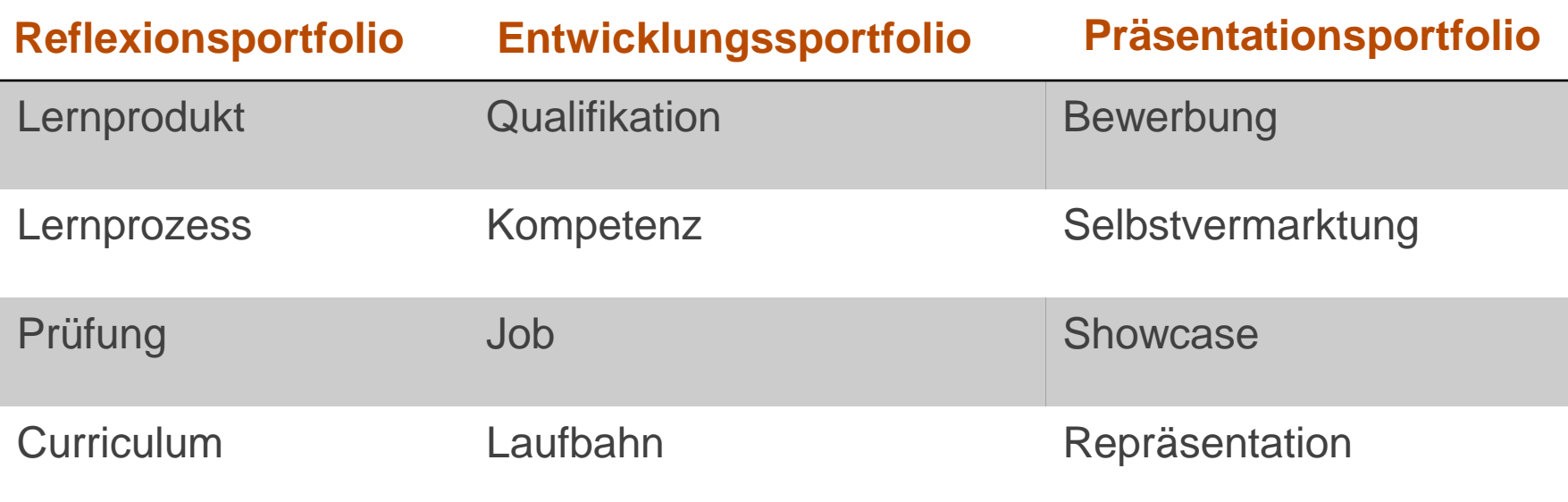

Baumgartner, P., Himpsel, K., Zauchner, S. (2009). Einsatz von E-Portfolios an (österreichischen) Hochschulen: Zusammenfassung. Teil I des BMWF-Abschlussberichts "E-Portfolio an Hochschulen": GZ 51.700/o64-VII/10/2006. Forschungsbericht. Krems: Department für Interaktive Medien und Bildungstechnologien, Donau Universität Krems. Gehe zu Ansicht:

Sie sind in der Ansicht 1/5 v

### Wissen - ein Präsentationsportfolio

von Katrin Girgensohn

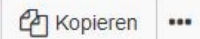

Dieses Portfolio präsentiert die Arbeitsergebnisse der Seminargruppe "Wissen schaffen im Team" an der Europa-Universität Viadrina im Wintersemester 2015/16.

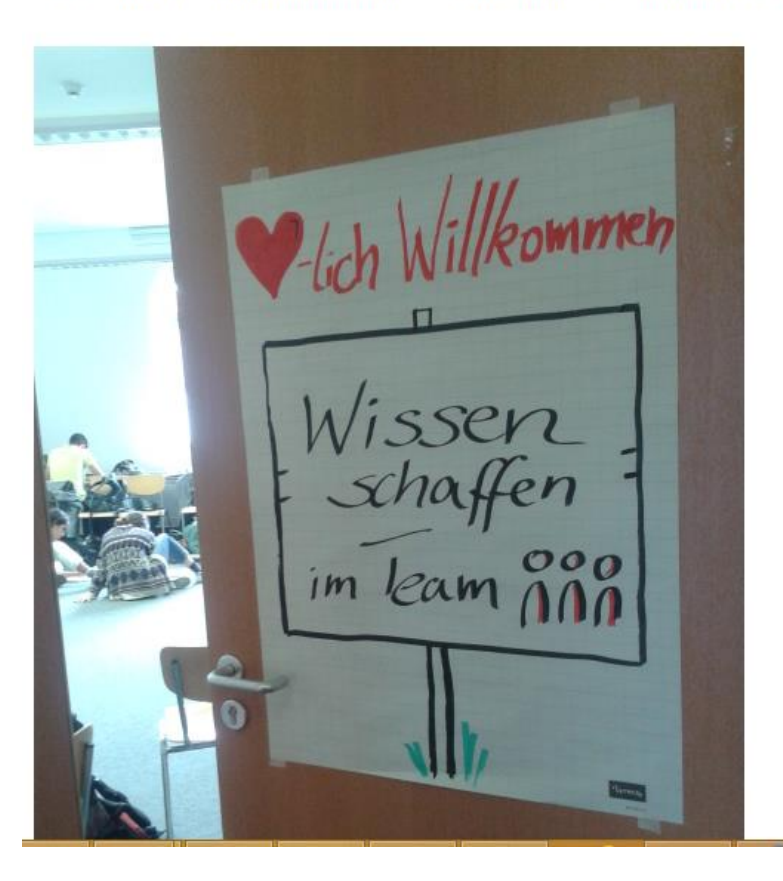

### Über dieses Portfolio

Dieses Portfolio präsentiert die Ergebnisse aus den Teamarbeitsphasen der Studierenden des Seminars "Wissen schaffen im Team" im Wintersemester 2015/16 an der Europa-Universität Viadrina. Dies waren die Lernziele des Seminars:

Teilnehmende des Seminars können am Ende des Seminars

- verschiedene Rollen in Gruppen wertschätzen
- ihre eigene Rolle in der Gruppe reflektieren
- · sich bewusst in Gruppen einbringen
- · sich sicherer fühlen in wechselnden Gruppen
- · in Gruppen Regeln aushandeln, immer wieder überprüfen und neu justieren
- in einer Gruppe Arbeit für ein gemeinsames Projekt organisieren
- · die Regeln der TZI anwenden

Um diese Lernziele zu erreichen, haben sich die Teilnehmenden zunächst theoretisch mit der Themenzentrierten Interaktion (TZI) auseinander gesetzt und dann die Prinzipien in einer mehrwöchigen Teamarbeitsprojektephase angewendet und reflektiert. Die Teamarbeitsphase stand unter dem Obertheme "Wissen". Die Teams entwickelten Projekte zu diesem Oberthema und führten sie durch. Die Ansichten dieser Sammlung geben Einblicke in die Ergebnisse der Teamarbeitsphasen.

### Career-Portfolio

Ansicht ohne Flash-Video

### Willkommen

Sehr geehrte Damen und Herren

Herzlich willkommen auf meinem Career-Portfolio. Gerne können Sie sich meine Bewerbungsunterlagen und meine Stellungnahme zum Lehrberuf als PDF-Datei herunterladen. Ich freue mich von Ihnen zu hören.

Freundliche Grüsse

Lovrana Garic

### Kontaktinformationen

Name: Garic Vorname: Lovrana Anschrift:

Telefon:

lovrana.garic@stud.phsg.ch Email:

### Bewerbungsvideo

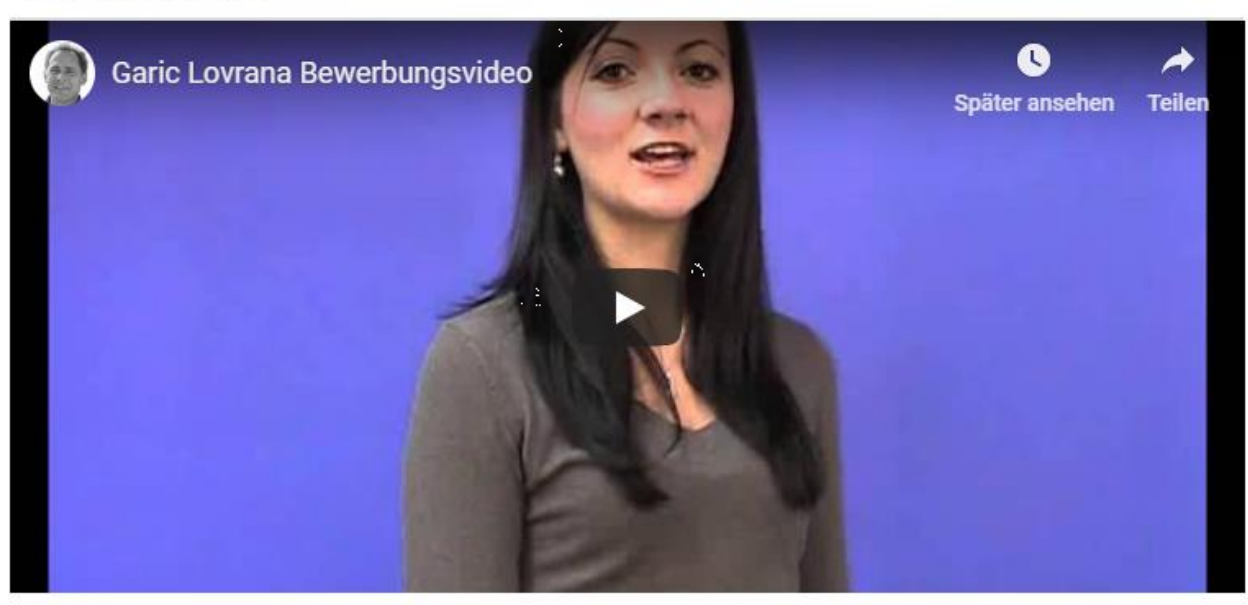

### Bewerbungsunterlagen

Bewerbungsunterlagen.pdf - Thursday, 05 January 2012 [2MB]

### Pädagogische Bewerbung

Stellungnahme zum Lehrberuf docx - Thursday, 05 January 2012 [144.5KB]

### Ansicht Mentoratsportfolio

#### Profilinformation

First name: Maurina Last name: Grabner Email address: Maurina.Grabner@stud.phsg.ch

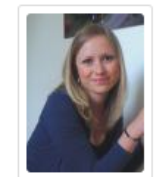

#### Meine Mentorin

Meine Mentorin ist Frau Christen.

### Literaturverzeichnis

Bonney, H. (2012). ADHS - na und? Vom heilsamen Umgang mit handlungsbereiten und wahrnehmungsstarken Kindern. Heidelberg: Carl-Auer.

Born, A.; Oehler, C. (2011). Gemeinsam wachsen - der Elternratgeber ADHS. Verhaltensprobleme in Familie und Schule erfolgreich meistern. Stuttgart: Kohlhammer.

Gawrilow, C. (2009). ADHS. München: Ernst Reinhardt.

Hinz, A. (2002). Von der Integration zur Inklusion - terminologisches Spiel oder konzeptionelle Weiterentwicklung? Zeitschrift für Heilpädagogik, 9, 354-361.

Krowatschek, D. (2001). Alles über ADS. Ein Ratgeber für Eltern und Lehrer. Düsseldorf: Walter.

Lauth, G.; Naumann, K. (2009). ADHS in der Schule. Übungsprogramm für Lehrer. Weinheim: Beltz.

Nathrath, D; Wölfl E. (2006). Erfolgreicher Schulanfang mit ADHS-Kindern. Theorie und Praxis für den Unterricht in der Grundschule. Neuried: CARE-LINE.

### Selbstbestimmtes Praktikum

### 1. Posting, 13.09.2014, Skilager

■ Posted on 13 September 2014, 4:36 PM Last updated Saturday, 13 September 2014, 5:17 PM

#### Beschreibung des Praktikumsortes und des Arbeitseinsatzes

Das Skilager fand mit einer fünften und sechsten Klasse in der Lenzerheide statt. Insgesamt nahmen 38 Kinder an dem Lager teil. Meine Aufgabe war es, als Snowboardleiterin eine Gruppe zu übernehmen, sie zu fördern, zu betreuen und den Kindern Freude und Spass am Wintersport zu vermitteln. Letzteres war gerade zu Beginn der Woche eine Herausforderung, da ich die schwächere Snowboardgruppe übernommen hatte.

Eigentlich hatten die Kinder die Vorgabe gehabt, dass sie nur dann mit dem Snowboard anreisen durften, wenn sie davor auch einen Kurs absolviert hatten. Ich ging also davon aus, dass Lift fahren, Bremsen können und Kurven fahren zu den Grundkenntnissen gehören, die diese Kinder nach dem Kurs sicherlich beherrschen mussten. Dem war leider nicht so. Zwar beteuerten alle Kinder in meiner Gruppe, dass sie einen Kurs gemacht hatten, doch schon beim ersten Schlepplift dauerte es über eine Stunde, bis alle Kinder oben ankamen. Nach der ersten Abfahrt stellte sich heraus, wie heterogen die Gruppe in ihrem Können war und dass AnfängerIn nicht gleich AnfängerIn heisst. Während die einen halbwegs sicher die Piste runter rutschen und ein wenig Kurven fahren konnten, steckten zwei andere Kinder alle paar Meter wieder im Tiefschnee fest. Die ersten gemeinsamen Fahrten waren generell mit sehr vielen Stürzen und Tränen verbunden. Auch die Frustrationsgrenze war schnell erreicht- sowohl bei den Gestürzten als auch bei den Kindern, die warten mussten, bis die Gruppe wieder komplett war. Doch durch viel guten Zuspruch und ein wenig Hilfe meinerseits konnte ich die Motivation der Kinder immer wieder wecken. Und wie heisst es so schön: Übung macht den Meister! Die Stürze wurden von Tag zu Tag immer weniger, die Kinder immer sicherer auf ihren Brettern und die Freude und der Stolz am eigenen Können wuchs.

...

# **Mahara: Beispiel ePortfolio**

#### mahara

### Bildungsmanagement

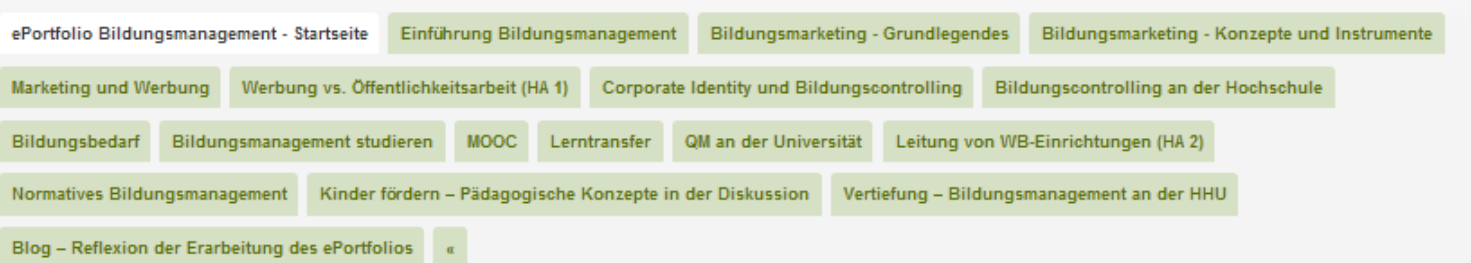

von Vera Allce Schulze

#### **Herzlich Willkommen**

#### auf meinem ePortfolio zum Thema Bildungsmanagement!

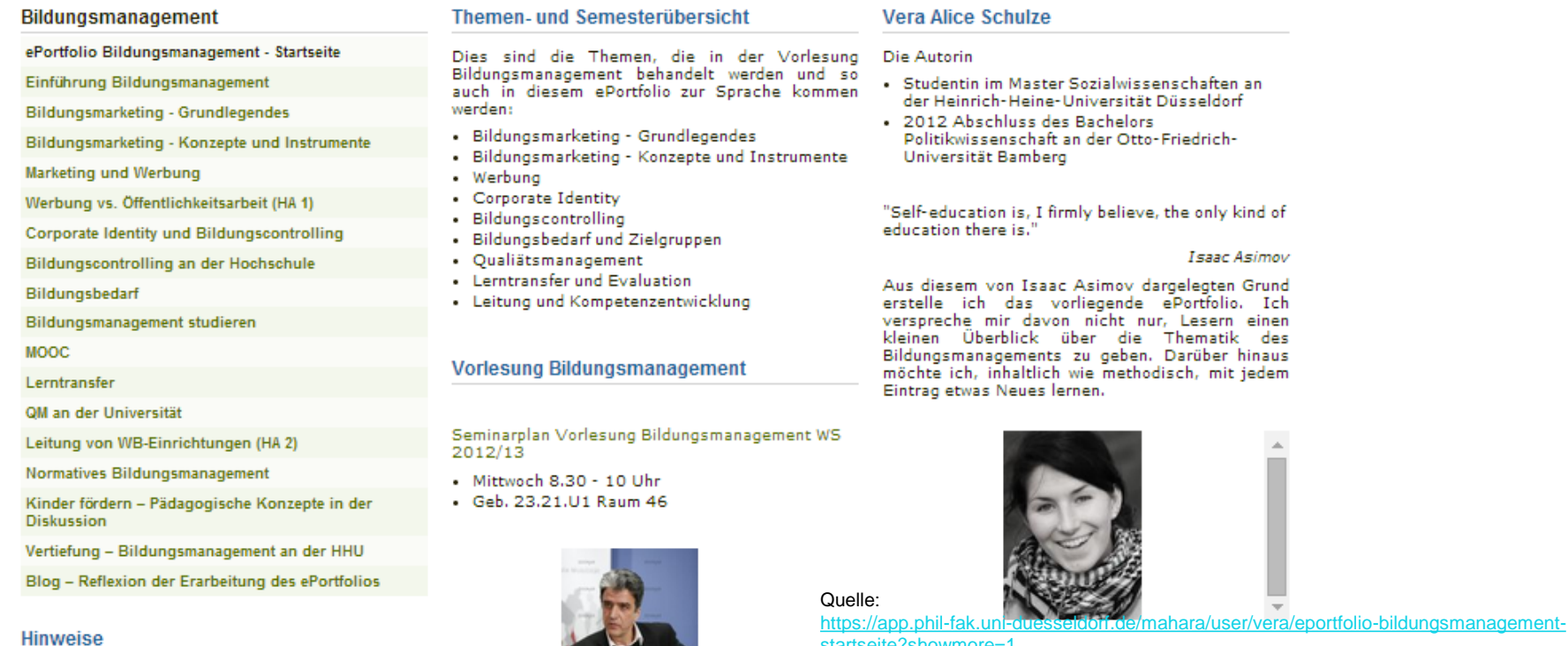

LAI

### startseite?showmore=1

Liebe Leserin, lieber Leser,

bitte nutzen Sie zur Navigation durch die verschiedenen Seiten des ePortfolios entweder die dt, [rubel@rub.de,](mailto:rubel@rub.de) [CC BY SA 4.0](https://creativecommons.org/licenses/by-sa/4.0/)

Zurück

### **Mahara**

- Open Source-Software aus Neuseeland
- seit 2006
- lernerzentriert

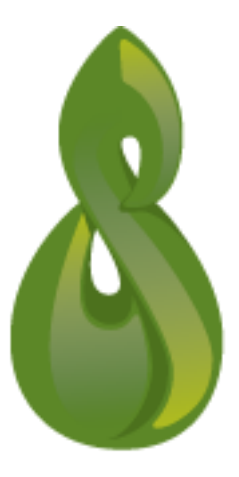

# **Mahara - Startseite (Dashboard)**

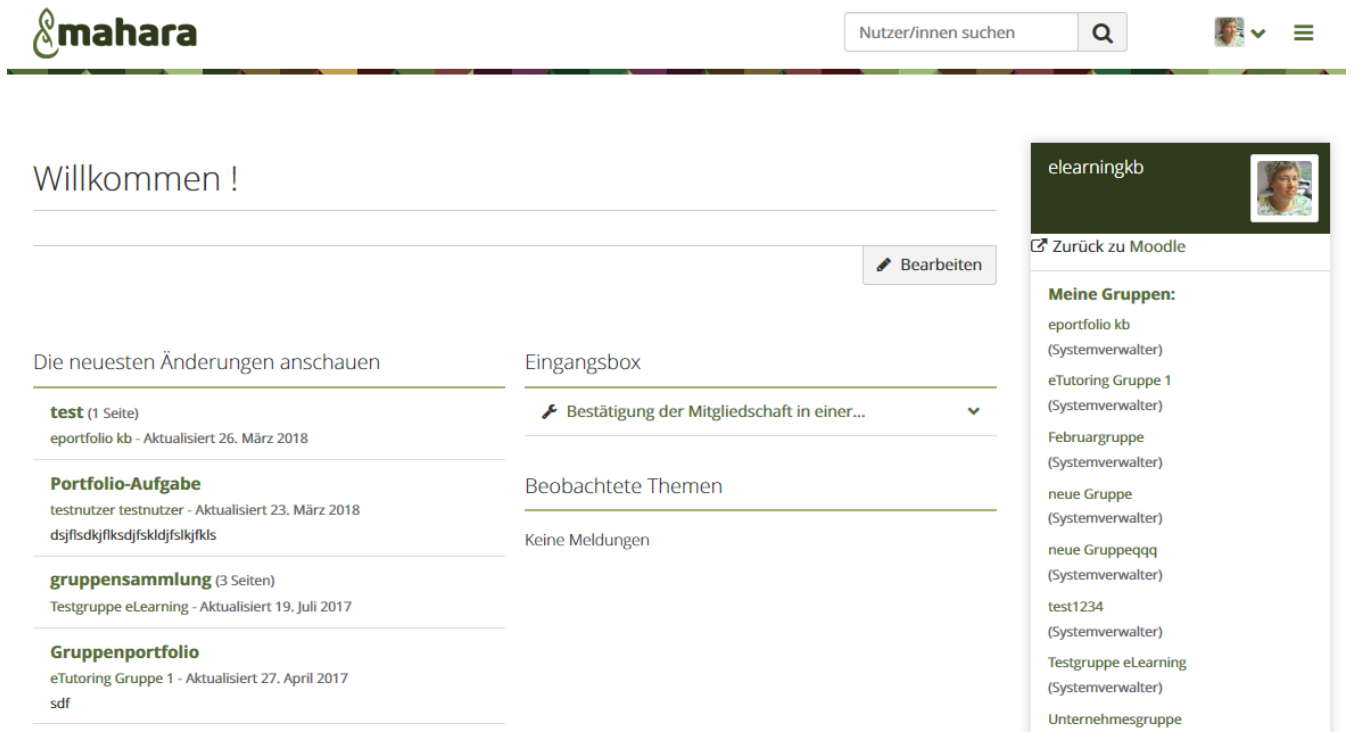

## **Mahara - Inhalte**

**Inhalte** sammeln / erstellen

- Persönliche Informationen (Biografie/Kompetenzen)
- Dateien
- Blog

## **Mahara - Profil**

#### $\mathcal{E}_{\mathbf{a}}$ mahara  $Q$ Nutzer/innen suchen ≡ Profil <sup>o</sup> elearningkb Z Zurück zu Moodle Kontaktinformationen Social Media Allgemein Über mich **Meine Gruppen:** Fields marked by '\*' are required. eportfolio kb (Systemverwalter) Gehen Sie zu Ihrer Profilseite, um die Informationen anzulegen, die andere über Sie eTutoring Gruppe 1 finden sollen. (Systemverwalter) Februargruppe Gib hier deinen richtigen Vor- und Nachnamen ein. Wenn die Personen auf der Website (Systemverwalter) einen anderen Namen sehen sollen, gib diesen Namen im Feld Anzeigename ein. neue Gruppe (Systemverwalter) neue Gruppeqqq Vorname\* Kathrin (Systemverwalter) test1234 (Systemverwalter) Nachname \* Braungardt **Testgruppe eLearning** (Systemverwalter) Unternehmesgruppe Nutzer-ID (Systemverwalter)

## **Mahara - Kompetenzen**

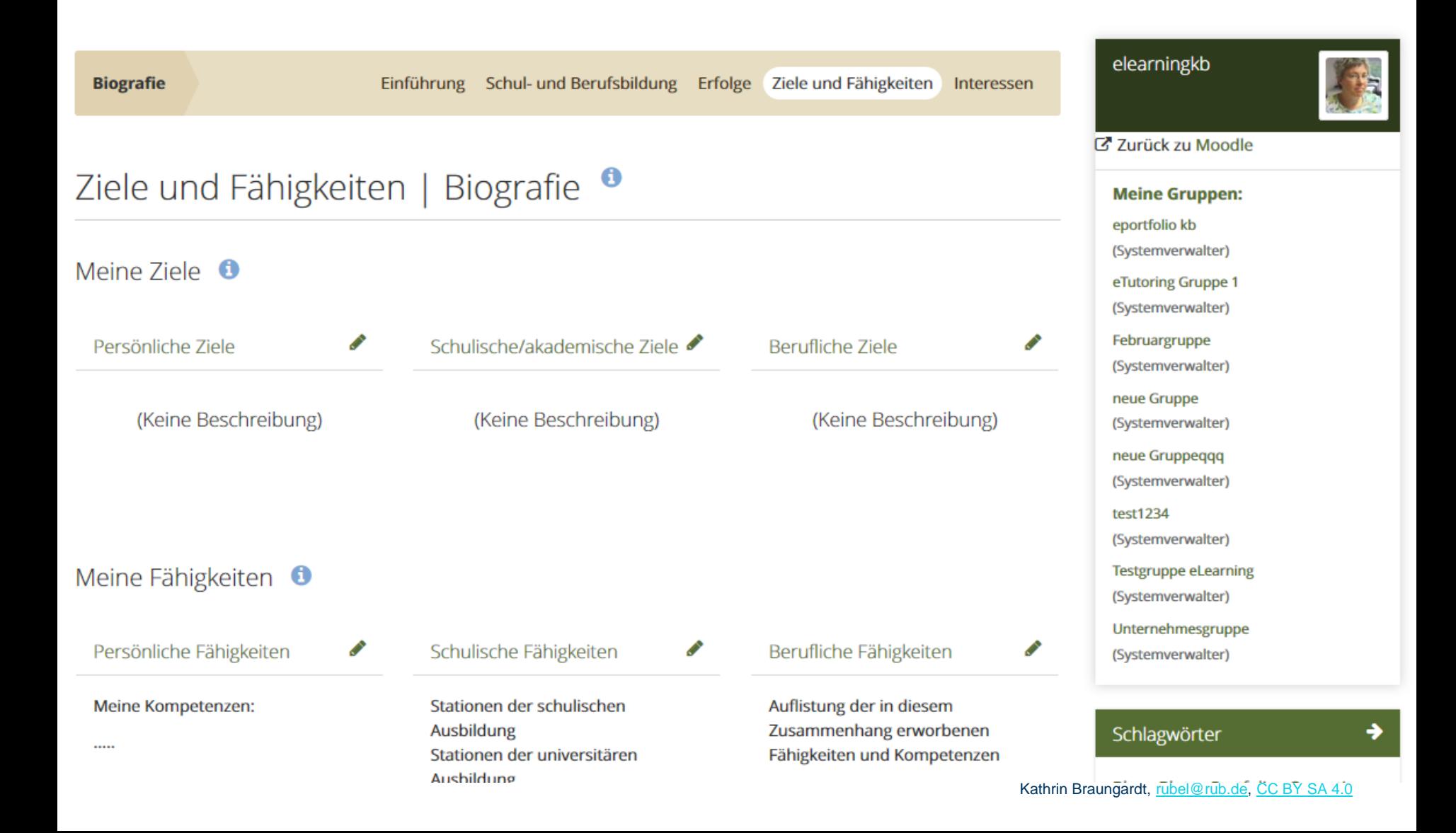

## **Mahara - Dateien hochladen**

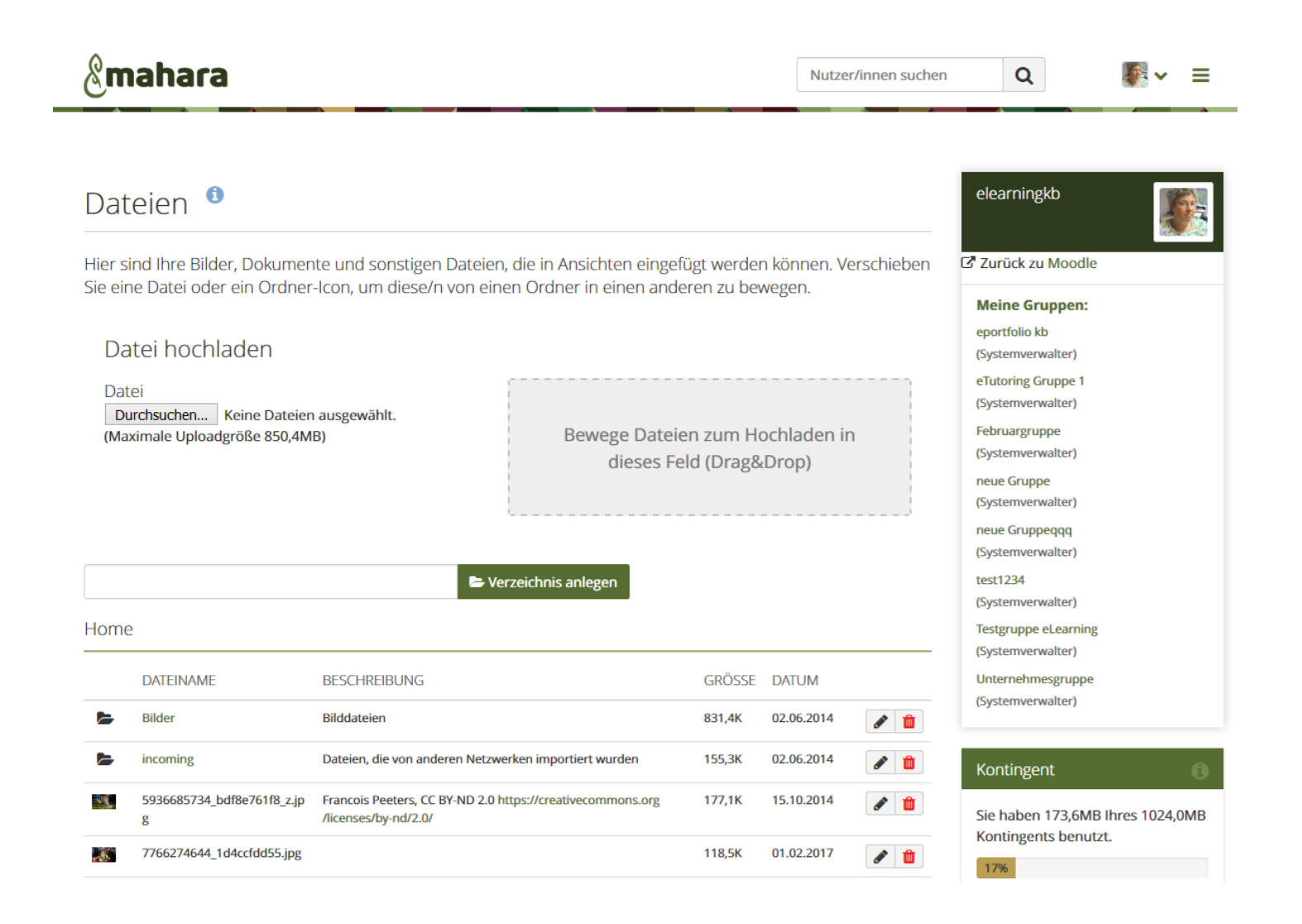

## **Mahara - Blogs**

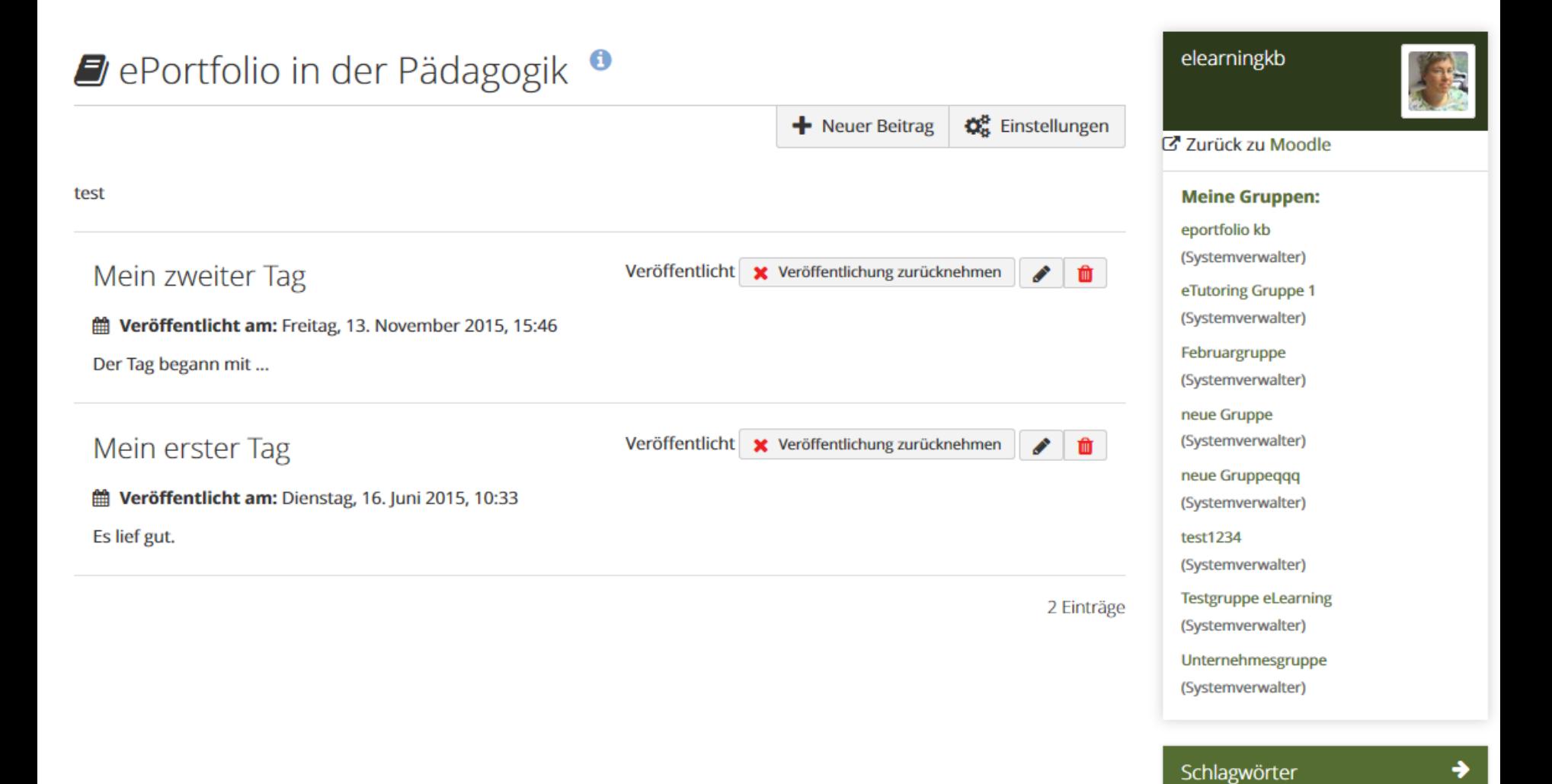

## **Mahara - Portfolio**

Inhalte zusammenstellen/strukturieren

• Ansicht / Sammlung

# **Mahara – Portfolios/Ansichten**

### $\mathcal{R}$ mahara

Nutzer/innen suchen

≡

 $\alpha$ 

### ePortfolios mit Mahara | Inhalt bearbeiten <sup>●</sup>

Ansicht anzeigen **C** Ansicht freigeben Inhalt bearbeiten  $\Box$  Layout bearbeiten **Container Contains Contains Contains Contains Contains Contains Contains Contains Contains Contains Contains Contains Contains Contains Contains Contains Contains Contains Contains Contains Contains Contains Contains Cont** 

This area shows a preview of what your page looks like. Changes are saved automatically. Drag blocks onto the page to add them. You can then also drag them around the page to change their position.

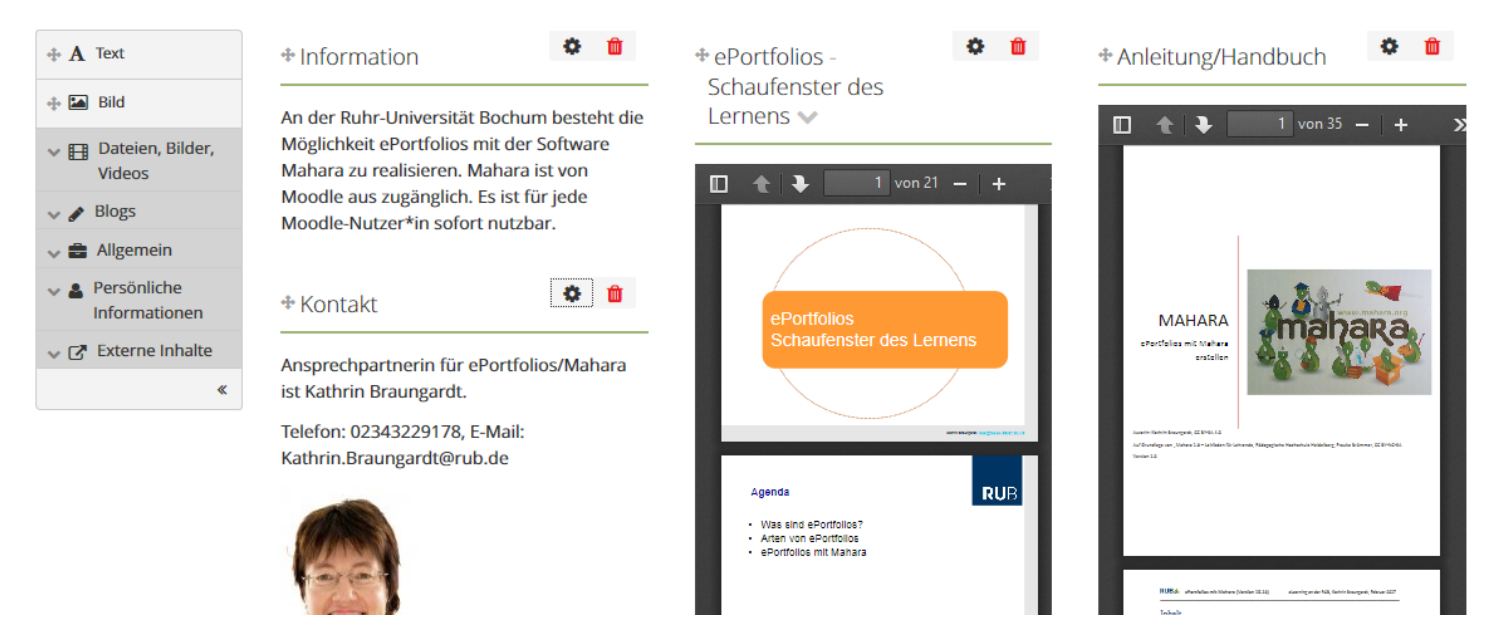

# **Mahara – Portfolios/Ansichten**

### ePortfolios mit Mahara

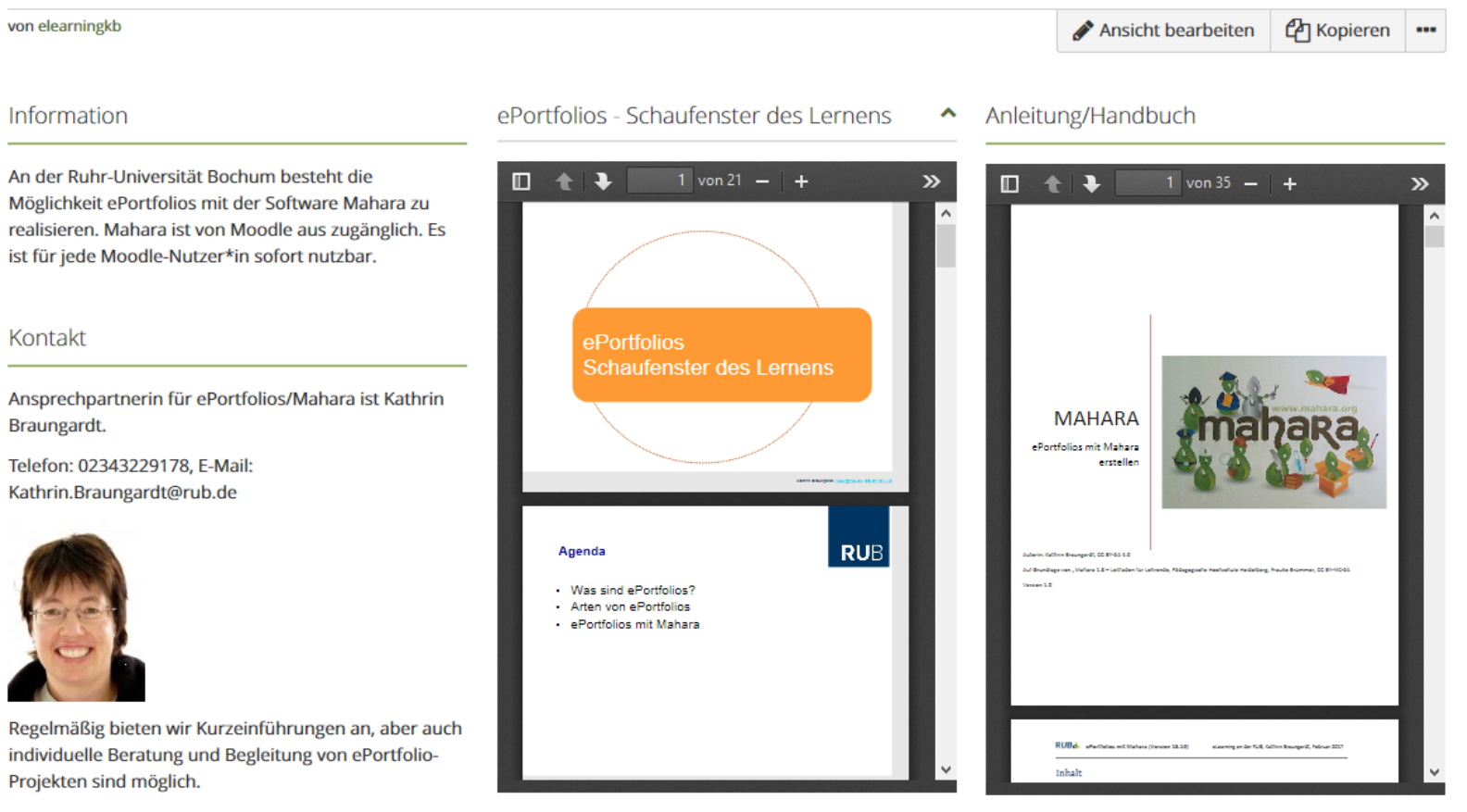

Termine sind auf der RUBeL-Webseite zu finden:

## **Mahara - Gruppen**

In einer Gruppe zusammenarbeiten

- Foren
- Sammlungen / Ansichten
- Dateien

# **Mahara - Gruppen**

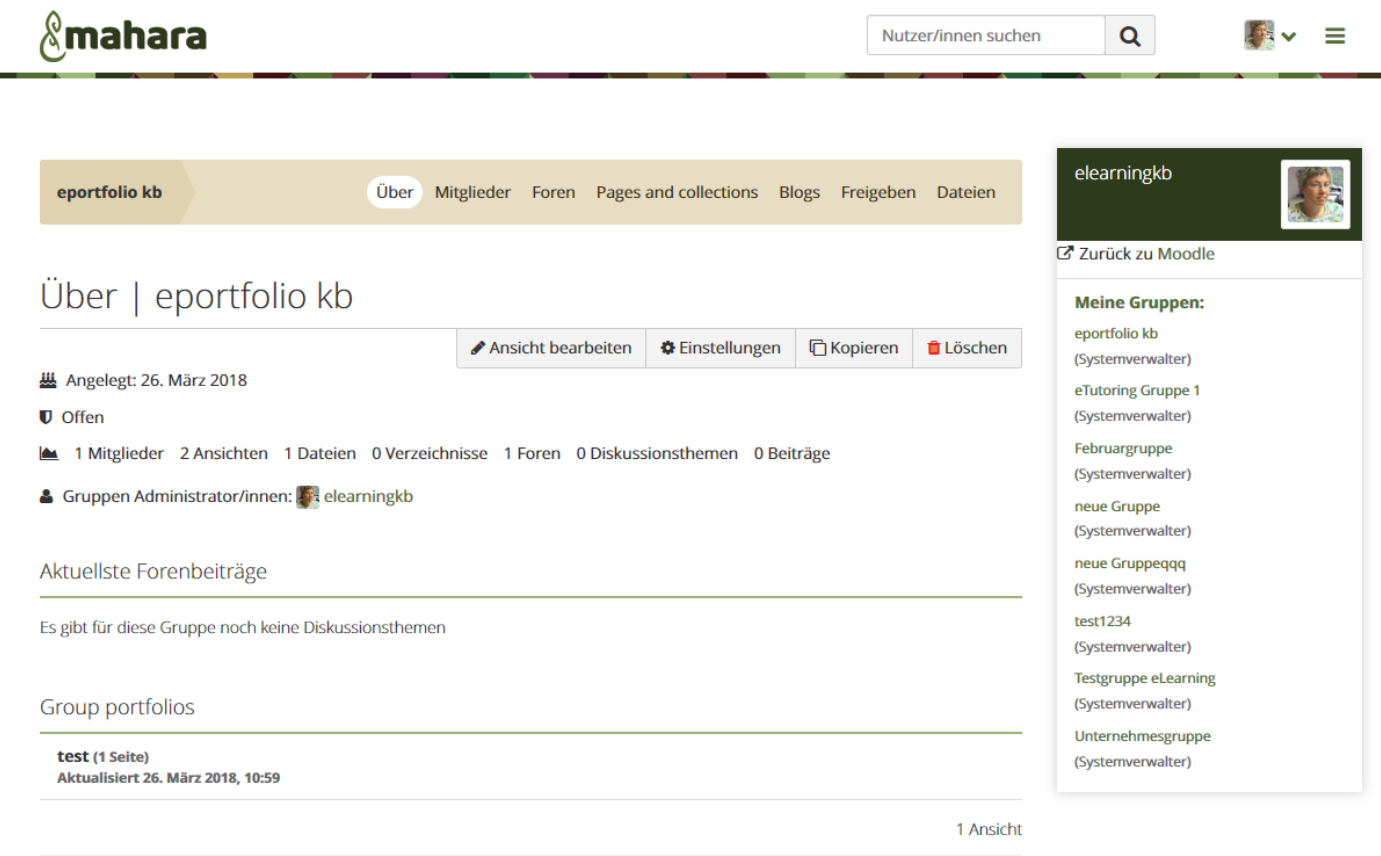

#### Ansichten, die dieser Gruppe zur Verfügung gestellt wurden:

Mit dieser Gruppe werden bisher noch keine Ansichten geteilt

## **Mahoodle – Mahara-Moodle-Integration**

- Automatischer Login von Moodle aus
- Aktivität Aufgabe: Portfolio (Ansicht einreichen)

## **Strategien zur Einführung**

- klare Zielsetzung
- adäquate Richtlinien und Beispiele
- konstruktives Feedback
- Fähigkeiten und Glaube des Lernenden an den Wert eines Portfolios
- summative Bewertung am Ende eines Jahres
- Möglichkeiten für Studierende eigene Lernziele zu erreichen
- klare Strukturierung

Azer, Samy A. (2008). Use of Portfolios by Medical Students: Significance of critical thinking. (Kaohsiung J Med Sci 2008;24:361–6